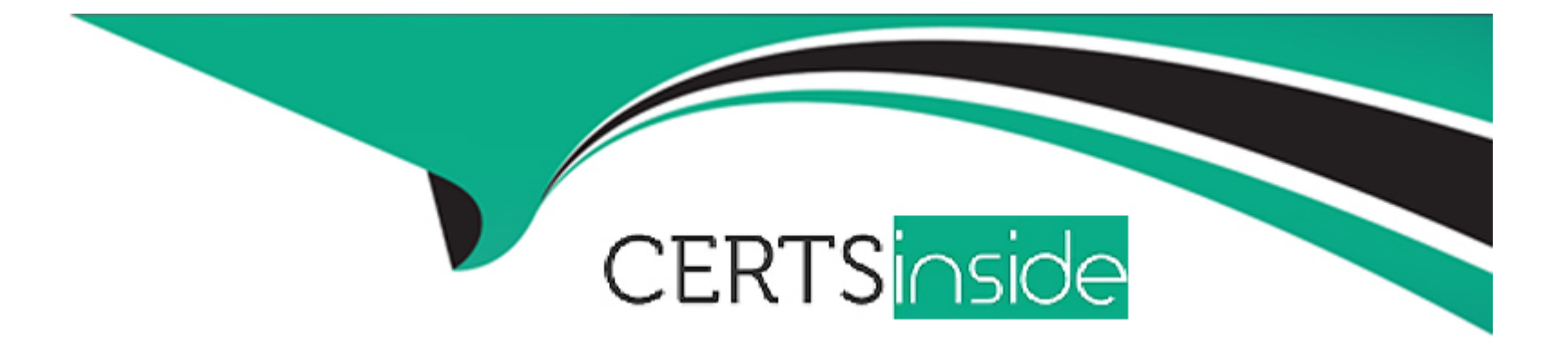

# **Free Questions for D-XTR-OE-A-24 by certsinside**

## **Shared by Richards on 22-07-2024**

**For More Free Questions and Preparation Resources**

**Check the Links on Last Page**

## **Question 1**

#### **Question Type: MultipleChoice**

A systems administrator has been informed that a new backup policy has been put in place for 500 production volumes on an XtremlO X2-R array. The 500 production volumes

must be backed up four times a day at 8 AM, 12 PM, 4 PM, and 10 PM daily. The backup copies must be read only using the Protection Copies feature provided by the XtremIO

6.x code.

How many days of XtremlO Virtual Copy read only volumes can the array store before the original backups are deleted?

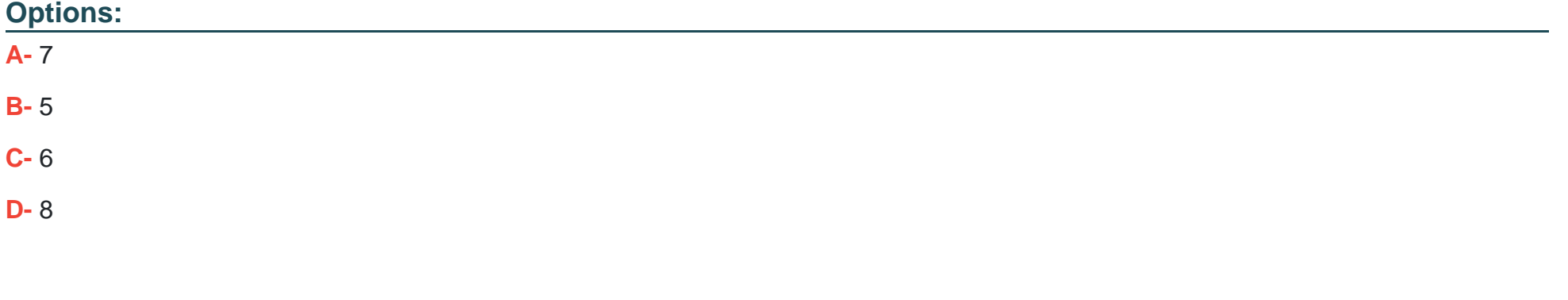

#### **Answer:**

### **Explanation:**

7 Days: Given that 500 production volumes must be backed up four times a day using XtremIO's Protection Copies feature, the system can store the read-only volumes for approximately 7 days before the oldest backups are deleted.

This calculation ensures that the array's capacity is used efficiently while adhering to the backup policy requirements.

Dell XtremIO Protection Copies Feature Guide

XtremIO Backup and Recovery Best Practices

## **Question 2**

### **Question Type: MultipleChoice**

A systems administrator's VMware Horizon environment consists of 1000 linked clones. Based on best practices, what is the minimum number of datastores required to support this configuration connected to XtremIO?

## **Options:**

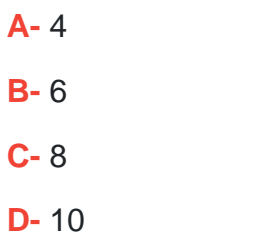

## **Answer:**

A

## **Explanation:**

Minimum 4 Datastores: Based on best practices for VMware Horizon environments, with 1000 linked clones, it is recommended to have a minimum of 4 datastores connected to XtremIO.

This configuration helps distribute the load and ensures optimal performance and manageability.

Dell XtremIO Best Practices for VDI

VMware Horizon Deployment Guide

## **Question 3**

#### **Question Type: MultipleChoice**

A company requires hourly snapshots to be taken from a set of 15 volumes. Assuming no other volumes or snapshots exist, approximately how long can an XtremIO X1 array

continue to fulfill this request until the system maximum is reached?

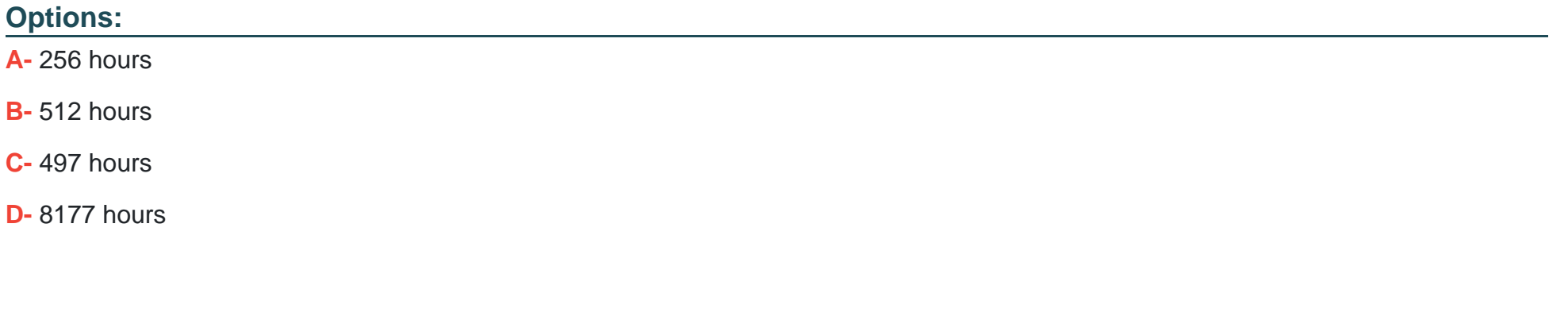

#### **Answer:**

B

## **Explanation:**

512 hours: This is calculated based on the system's capacity to handle hourly snapshots. For 15 volumes, taking snapshots every hour, the system can sustain this operation for approximately 512 hours until the maximum limit is reached.

XtremIO's efficient snapshot management allows for a large number of snapshots without significant performance impact.

Dell XtremIO Snapshot Management Guide

XtremIO Performance and Capacity Planning Documentation

## **Question 4**

#### **Question Type: MultipleChoice**

You are creating a virtual disk for a VMware VM running on vSphere 6.5. The VM will reside on a datastore provisioned from an XtremlO volume. You want to ensure proper

performance and capacity usage.

How should the disk be presented to the guest?

#### **Options:**

**A-** Thick Provisioned, Lazy Zero

**B-** Thin Provisioned

C- Thick Provisioned, Eager Zero

D- Raw Device Mappings

#### Answer:

 $\overline{C}$ 

## Explanation:

When creating a virtual disk for a VMware VM that will reside on a datastore provisioned from an XtremIO volume, it is generally recommended to use Thick Provisioned, Eager Zeroed disks for optimal performance and capacity usage. Here's why:

[Thick Provisioned, Eager Zeroed \(OC\): This type of disk allocation pre-allocates the entire size of the disk and zeroes out all the blocks](https://docs.vmware.com/en/VMware-vSphere/7.0/com.vmware.vsphere.vm_admin.doc/GUID-90FD3678-AC9F-40CC-BB66-F499141E2B99.html) [at the time of creation. This can lead to better performance because all the space is allocated and ready for use, and there is no](https://docs.vmware.com/en/VMware-vSphere/7.0/com.vmware.vsphere.vm_admin.doc/GUID-90FD3678-AC9F-40CC-BB66-F499141E2B99.html) [overhead associated with zeroing out blocks during write operations1.](https://docs.vmware.com/en/VMware-vSphere/7.0/com.vmware.vsphere.vm_admin.doc/GUID-90FD3678-AC9F-40CC-BB66-F499141E2B99.html)

[Thick Provisioned, Lazy Zero \(OA\): While this also pre-allocates the entire disk size, it does not zero out the blocks until they are first](https://docs.vmware.com/en/VMware-vSphere/7.0/com.vmware.vsphere.vm_admin.doc/GUID-90FD3678-AC9F-40CC-BB66-F499141E2B99.html) [written to. This can lead to potential performance degradation compared to Eager Zeroed disks when the blocks are zeroed on demand1.](https://docs.vmware.com/en/VMware-vSphere/7.0/com.vmware.vsphere.vm_admin.doc/GUID-90FD3678-AC9F-40CC-BB66-F499141E2B99.html)

[Thin Provisioned \(OB\): Thin provisioning allocates disk space on demand rather than pre-allocating the entire disk size. While this can](https://docs.vmware.com/en/VMware-vSphere/7.0/com.vmware.vsphere.vm_admin.doc/GUID-90FD3678-AC9F-40CC-BB66-F499141E2B99.html) [be more efficient in terms of capacity usage, it may not provide the same level of performance as Thick Provisioned, Eager Zeroed](https://docs.vmware.com/en/VMware-vSphere/7.0/com.vmware.vsphere.vm_admin.doc/GUID-90FD3678-AC9F-40CC-BB66-F499141E2B99.html) [disks, especially in high I/O environments1.](https://docs.vmware.com/en/VMware-vSphere/7.0/com.vmware.vsphere.vm_admin.doc/GUID-90FD3678-AC9F-40CC-BB66-F499141E2B99.html)

[Raw Device Mappings \(OD\): RDM allows a VM to directly access a LUN on the SAN. This is typically used for specific use cases that](https://docs.vmware.com/en/VMware-vSphere/7.0/com.vmware.vsphere.vm_admin.doc/GUID-90FD3678-AC9F-40CC-BB66-F499141E2B99.html) [require direct access to the physical storage device and is not generally necessary for standard VM deployments1.](https://docs.vmware.com/en/VMware-vSphere/7.0/com.vmware.vsphere.vm_admin.doc/GUID-90FD3678-AC9F-40CC-BB66-F499141E2B99.html)

[In summary, for ensuring proper performance and capacity usage, Thick Provisioned, Eager Zeroed \(OC\) is the recommended way to](https://docs.vmware.com/en/VMware-vSphere/7.0/com.vmware.vsphere.vm_admin.doc/GUID-90FD3678-AC9F-40CC-BB66-F499141E2B99.html) [present the disk to the guest for a VMware VM running on vSphere 6.5 with an XtremIO volume1.](https://docs.vmware.com/en/VMware-vSphere/7.0/com.vmware.vsphere.vm_admin.doc/GUID-90FD3678-AC9F-40CC-BB66-F499141E2B99.html)

## Question 5

## Question Type: MultipleChoice

After the volumes are created, which steps are required to provision the XtremlO volumes to the servers?

## Options:

- A- Host configuration, RAID groups, SAN connectivity, and volumes mapping
- B- Host configuration, create pools, SAN connectivity, and volumes mapping
- C- Host configuration, SAN connectivity, encryption, and volumes mapping
- D- Host configuration, SAN connectivity, Initiator group, and volumes mapping

#### Answer:

#### D

#### Explanation:

To provision XtremIO volumes to servers, the following steps are typically required:

[Host Configuration: This involves setting up the host with the necessary drivers and tools to communicate with the XtremIO storage](https://www.dell.com/support/kbdoc/en-us/000205585/how-to-provision-storage-from-an-xtremio-array) [system. It may include installing HBA drivers, multipathing software, and configuring host parameters to optimize performance1.](https://www.dell.com/support/kbdoc/en-us/000205585/how-to-provision-storage-from-an-xtremio-array)

[SAN Connectivity: Establishing SAN connectivity is crucial for the host to access the XtremIO volumes. This step involves zoning in the](https://www.dell.com/support/kbdoc/en-us/000205585/how-to-provision-storage-from-an-xtremio-array) [SAN switches to ensure that the host can see the XtremIO storage controllers1.](https://www.dell.com/support/kbdoc/en-us/000205585/how-to-provision-storage-from-an-xtremio-array)

[Initiator Group: An initiator group is a collection of host initiators \(WWNs or IQNs\) that are allowed to access a set of volumes. Creating](https://www.dell.com/support/kbdoc/en-us/000205585/how-to-provision-storage-from-an-xtremio-array) [and configuring an initiator group in the XtremIO system is necessary to control access to the volumes1.](https://www.dell.com/support/kbdoc/en-us/000205585/how-to-provision-storage-from-an-xtremio-array)

[Volumes Mapping: The final step is to map the volumes to the host. This is done by associating the volumes with the initiator group that](https://www.dell.com/support/kbdoc/en-us/000205585/how-to-provision-storage-from-an-xtremio-array) [contains the host's initiators. Once mapped, the volumes will be accessible to the host for data storage and retrieval1.](https://www.dell.com/support/kbdoc/en-us/000205585/how-to-provision-storage-from-an-xtremio-array)

[The other options, such as RAID groups \(OA\), creating pools \(OB\), and encryption \(OC\), are not directly related to the provisioning](https://www.dell.com/support/kbdoc/en-us/000205585/how-to-provision-storage-from-an-xtremio-array) [process of XtremIO volumes to servers. RAID groups and pools are typically managed within the storage system itself, while encryption](https://www.dell.com/support/kbdoc/en-us/000205585/how-to-provision-storage-from-an-xtremio-array) [is a data security feature that may be configured as part of the overall storage setup1.](https://www.dell.com/support/kbdoc/en-us/000205585/how-to-provision-storage-from-an-xtremio-array)

## Question 6

Question Type: MultipleChoice

A systems administrator wants to add an XtremlO cluster to their VPLEX environment. Which activity must the administrator perform first?

## Options:

- A- Provision storage to the host
- B- Create and map volumes dedicated to VPLEX
- C- Create a minimum of two Initiator groups
- D- Zone the VPLEX to XtremIO Storage Controllers

## Answer:

 $\mathsf{D}$ 

## Explanation:

When integrating an XtremIO cluster into a VPLEX environment, the first activity that needs to be performed is zoning the VPLEX to the XtremIO Storage Controllers. Zoning is a SAN (Storage Area Network) configuration step that controls access between the storage and hosts, and in this case, between VPLEX and XtremIO. Here's the process:

[Zoning: This involves configuring the SAN fabric to ensure that the VPLEX directors can communicate with the XtremIO Storage](https://www.dell.com/community/en/conversations/vplex/vplex-with-vias-and-xtremio/647f5e7ff4ccf8a8de9a5f22) [Controllers. Zoning is crucial for establishing a secure and efficient connection between the two systems1.](https://www.dell.com/community/en/conversations/vplex/vplex-with-vias-and-xtremio/647f5e7ff4ccf8a8de9a5f22)

Provisioning Storage (OA): While provisioning storage to the host is an important step, it typically comes after the zoning has been established.

Creating and Mapping Volumes (OB): Creating and mapping volumes dedicated to VPLEX is also a subsequent step that can only be performed after the zoning is in place.

[Initiator Groups \(OC\): Creating initiator groups is necessary for mapping storage to hosts, but it is not the first step in the process. The](https://www.dell.com/community/en/conversations/vplex/vplex-with-vias-and-xtremio/647f5e7ff4ccf8a8de9a5f22) [initiator groups will be used after zoning is completed to define access control for the VPLEX directors1.](https://www.dell.com/community/en/conversations/vplex/vplex-with-vias-and-xtremio/647f5e7ff4ccf8a8de9a5f22)

[In summary, the first activity to perform when adding an XtremIO cluster to a VPLEX environment is to zone the VPLEX to the XtremIO](https://www.dell.com/community/en/conversations/vplex/vplex-with-vias-and-xtremio/647f5e7ff4ccf8a8de9a5f22) [Storage Controllers \(OD\), as this establishes the foundational connectivity required for further configuration and provisioning steps1.](https://www.dell.com/community/en/conversations/vplex/vplex-with-vias-and-xtremio/647f5e7ff4ccf8a8de9a5f22)

## Question 7

Question Type: MultipleChoice

In a heterogeneous environment, what is a recommended setting when multiple storage arrays are connected to VMware vSphere in addition to XtremIO X2?

Options:

- $A-$  fnic\_max\_qdepth = 128
- **B-** Disk.SchedQuantum = 64
- $C- XCOPY = 256$
- **D-** Disk.SchedNumReqOustanding = 32

### **Answer:**

B

## **Explanation:**

In a heterogeneous environment with multiple storage arrays connected to VMware vSphere, setting Disk.SchedQuantum to 64 is recommended.

This setting optimizes the scheduling of I/O requests and helps in balancing the load across different storage arrays.

Proper configuration of Disk.SchedQuantum enhances the performance and efficiency of the storage environment.

VMware Best Practices for Storage

Dell XtremIO VMware Integration Guide

## Question 8

#### Question Type: MultipleChoice

What is a characteristic of the XtremIO admin account?

### Options:

- A- admin account is used to upload files directly to the XMS
- B- admin account allows root level access
- C- admin account can be used to install the cluster
- D- admin account cannot be removed

### Answer:

 $\overline{D}$ 

## Explanation:

[The XtremIO admin account is a built-in account that is essential for the operation and management of the XtremIO storage system. One](https://www.dell.com/support/kbdoc/en-us/000206760/how-to-login-to-the-xtremio-cli) [of the key characteristics of this account is that it cannot be removed from the system. This is to ensure that there is always an account](https://www.dell.com/support/kbdoc/en-us/000206760/how-to-login-to-the-xtremio-cli) [available with the necessary privileges to manage and maintain the storage array1.](https://www.dell.com/support/kbdoc/en-us/000206760/how-to-login-to-the-xtremio-cli)

[The admin account has a high level of access privileges, which are required for performing various administrative tasks such as](https://www.dell.com/support/kbdoc/en-us/000206760/how-to-login-to-the-xtremio-cli) [managing users, configuring the system, and performing updates. While the admin account does not allow root level access as this is](https://www.dell.com/support/kbdoc/en-us/000206760/how-to-login-to-the-xtremio-cli) [restricted to EMC support engineers only, it does provide a comprehensive set of capabilities for system administration1.](https://www.dell.com/support/kbdoc/en-us/000206760/how-to-login-to-the-xtremio-cli)

[It's important to note that while the admin account is used for many administrative tasks, it is not typically used to upload files directly to](https://www.dell.com/support/kbdoc/en-us/000206760/how-to-login-to-the-xtremio-cli) [the XMS \(OA\) or to install the cluster \(OC\). These tasks are handled through other mechanisms within the XtremIO system1. The admin](https://www.dell.com/support/kbdoc/en-us/000206760/how-to-login-to-the-xtremio-cli) [account's primary role is to provide a secure and consistent way to administer the storage array, and its presence is a critical part of the](https://www.dell.com/support/kbdoc/en-us/000206760/how-to-login-to-the-xtremio-cli) [system's security and operational framework1.](https://www.dell.com/support/kbdoc/en-us/000206760/how-to-login-to-the-xtremio-cli)

## Question 9

Question Type: MultipleChoice

When considering data movement efficiency, which type of VDI workload is best suited for high IOPS?

Options:

A- Small, fixed workloads

B- Large, random workloads

**C-** Small, random workloads

**D-** Large, fixed workloads

#### **Answer:**

C

## **Explanation:**

Small, random workloads are best suited for high IOPS in a VDI (Virtual Desktop Infrastructure) environment.

Such workloads typically consist of numerous small I/O operations, which require a high number of IOPS to maintain performance.

XtremIO's architecture is optimized for handling small, random I/O patterns efficiently, making it ideal for this type of VDI workload.

Dell XtremIO VDI Best Practices

Storage Performance Fundamentals

To Get Premium Files for D-XTR-OE-A-24 Visit

[https://www.p2pexams.com/products/d-xtr-oe-a-2](https://www.p2pexams.com/products/D-XTR-OE-A-24)4

For More Free Questions Visit

[https://www.p2pexams.com/dell-emc/pdf/d-xtr-oe-a-2](https://www.p2pexams.com/dell-emc/pdf/d-xtr-oe-a-24)4